## SAP ABAP table ICL TICL301T S {Structure for Table TICL301T}

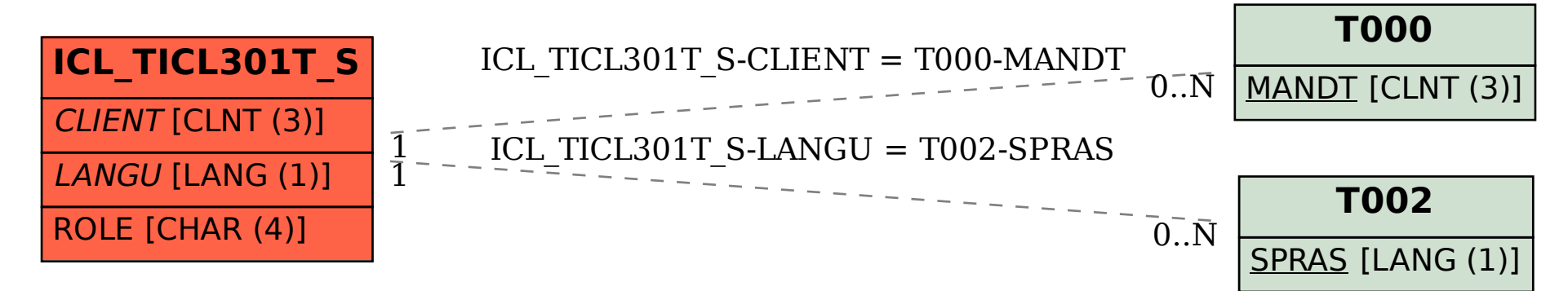